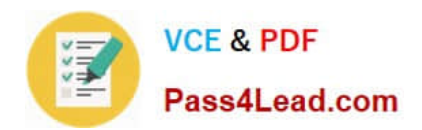

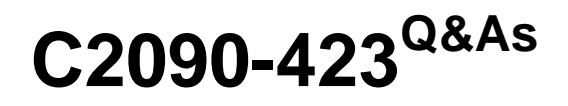

Information Analyzer v8.5

# **Pass IBM C2090-423 Exam with 100% Guarantee**

Free Download Real Questions & Answers **PDF** and **VCE** file from:

**https://www.pass4lead.com/C2090-423.html**

100% Passing Guarantee 100% Money Back Assurance

Following Questions and Answers are all new published by IBM Official Exam Center

**C** Instant Download After Purchase

**83 100% Money Back Guarantee** 

- 365 Days Free Update
- 800,000+ Satisfied Customers  $\epsilon$  of

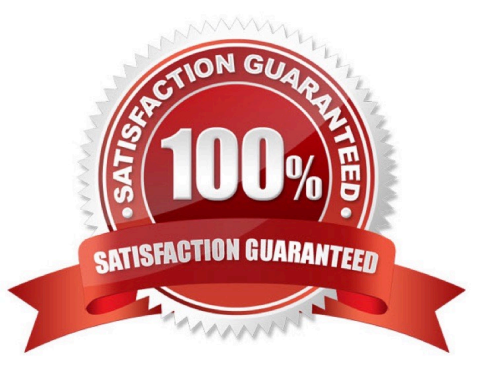

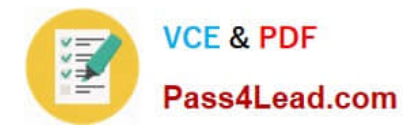

### **QUESTION 1**

In which two of the following screens can you see the output results of the data quality rules? (Choose two.)

- A. Project Dashboard
- B. DataStage Director
- C. Analysis workspace
- D. Information Services Director
- E. Information Analyzer My Home workspace

Correct Answer: AE

### **QUESTION 2**

Which of the following is true about ODBC DSN\\'s (data source names)?

- A. No ODBC DSN\\'s are required.
- B. You must manually create the Information Analyzer database DSN.
- C. You must create a DSN for the data sources on both the client and server.
- D. The Information Analyzer database DSN is automatically created at installation time.

Correct Answer: B

### **QUESTION 3**

Which of the following describes column properties analysis?

- A. Allows you to assess the frequency distribution of data properties.
- B. Allows you to assess the data contents against the defined metadata.
- C. Allows you to assess the variance between the current and prior value.
- D. Allows you to assess the referential constraints of the data against the defined metadata.

Correct Answer: B

### **QUESTION 4**

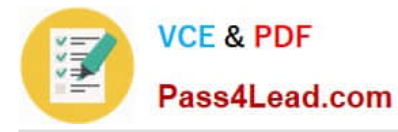

You are setting up an automated process to run a set of data rules on a weekly basis. You want to evaluate the execution status via the Information Analyzer command line interface (CLI) before running subsequent reports. Which of the following do you need to evaluate?

A. Select the -runTasks option specifying the -getExecutionStatus parameter and evaluate the status attribute of the element.

B. Select the -getExecutionHistory option specifying the -ruleName parameter and evaluate the status attribute of the element.

C. Select the -getExecutableRule option specifying the -getExecutionHistory and -ruleName parameters and evaluate the status attribute of the element.

D. Select the -getExecutableRule/ExecutionHistory option specifying the -ruleName parameter and evaluate the status attribute of the element.

Correct Answer: B

### **QUESTION 5**

You wish to have selected members of your team assign Terms to columns during analysis review. What steps must you take to ensure they can add Term information?

A. In the Project Properties workspace, select Users tab; check the Information Analyzer Data Steward role.

B. In the Project Properties workspace, select Analysis Settings tab; select the Project View; check the Enable Glossary Updates box.

C. In the Administration web console tab, select Users and Groups, check specific users and select Add Roles to Multiple Users; check Business Glossary Author.

D. In the Administration web console tab, select Users and Groups, check specific users and select Add Roles to Multiple Users; check Information Analyzer Project Administrator.

Correct Answer: C

[C2090-423 PDF Dumps](https://www.pass4lead.com/C2090-423.html) [C2090-423 Exam Questions](https://www.pass4lead.com/C2090-423.html) [C2090-423 Braindumps](https://www.pass4lead.com/C2090-423.html)

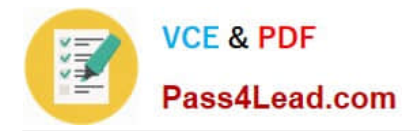

To Read the Whole Q&As, please purchase the Complete Version from Our website.

# **Try our product !**

100% Guaranteed Success 100% Money Back Guarantee 365 Days Free Update Instant Download After Purchase 24x7 Customer Support Average 99.9% Success Rate More than 800,000 Satisfied Customers Worldwide Multi-Platform capabilities - Windows, Mac, Android, iPhone, iPod, iPad, Kindle

We provide exam PDF and VCE of Cisco, Microsoft, IBM, CompTIA, Oracle and other IT Certifications. You can view Vendor list of All Certification Exams offered:

### https://www.pass4lead.com/allproducts

## **Need Help**

Please provide as much detail as possible so we can best assist you. To update a previously submitted ticket:

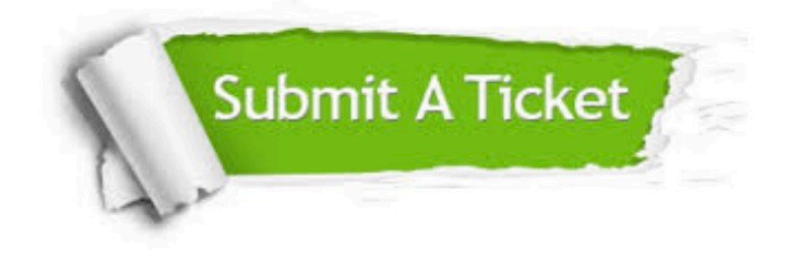

#### **One Year Free Update**

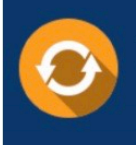

Free update is available within One fear after your purchase. After One Year, you will get 50% discounts for updating. And we are proud to .<br>poast a 24/7 efficient Customer Support system via Email

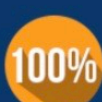

**Money Back Guarantee** 

To ensure that you are spending on quality products, we provide 100% money back guarantee for 30 days from the date of purchase

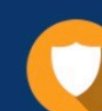

#### **Security & Privacy**

We respect customer privacy. We use McAfee's security service to provide you with utmost security for vour personal information & peace of mind.

Any charges made through this site will appear as Global Simulators Limited. All trademarks are the property of their respective owners. Copyright © pass4lead, All Rights Reserved.